*Проверить, является ли массив СТРОГО возрастающим или СТРОГО убывающим или немонотонным проверить на монотонность за 1 проход по массиву - СТАТИСТИЧЕСКИ*

*1 5 17 19 23 answer "increasing" 56 52 37 19 3 answer "decreasing"*  парой, а не *1 5 67 19 23 answer "non-monotonic"* всем массивом

top others 95%

framework 100 000 words 0 algorithms 20 words 1000 algorithms

ДОДЕЛАТЬ! Сейчас ответ определяется последней

counterup= 0 counterdown= 0 while  $i<$ len $(m)$ -1: if  $m[i]$  < $m[i+1]$ : counterup+= 1 if  $m[i] > m[i+1]$ : counterdown+= 1  $i+=1$ if counterup== len(m)-1:

def poisk(m):

 $i=0$ 

 print("increasing" ) elif counterdown == len(m)-1: print("decreasing" ) else: print("non-monotonic" )

x=[3,32,56,66,75,55,100,196,199,200] print(x) poisk(x)

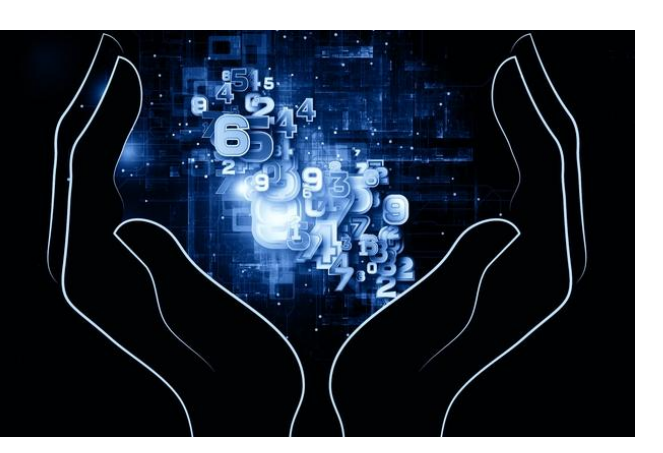

def poisk(m):  $i=0$ counterup= 0 counterdown= 0 while  $i$ <len(m)-1: if  $m[i] < m[i+1]$ : counterup+= 1 if  $m[i] > m[i+1]$ : counterdown+= 1  $i+=1$ if counterup== len(m)-1: print("increasing" ) if counterdown== len(m)-1: print("decreasing" ) if counterup!= len(m)-1 and counterdown! =  $len(m) - 1$ : print("non-monotonic" ) x=[3,32,56,66,75,88,100,196,199,200] print(x) poisk(x)

we have a dog we a dog have have a we dog

у меня есть собака собака у меня есть да, есть у меня собака

> def poisk(m):  $i=0$ counterup= 0 counterdown= 0 while  $i<$ len $(m)$ -1: if  $m[i] < m[i+1]$ : counterup+= 1 if  $m[i] > m[i+1]$ : counterdown+= 1  $i += 1$ if counterup== len(m)-1: print("increasing" ) if counterdown== len(m)-1: print("decreasing" ) if not(counterup== len(m)-1 or counterdown== $len(m)-1$ : print("non-monotonic" ) x=[3,32,56,66,75,99,100,196,199,200] print(x) poisk(x)